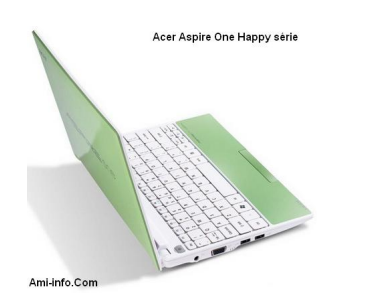

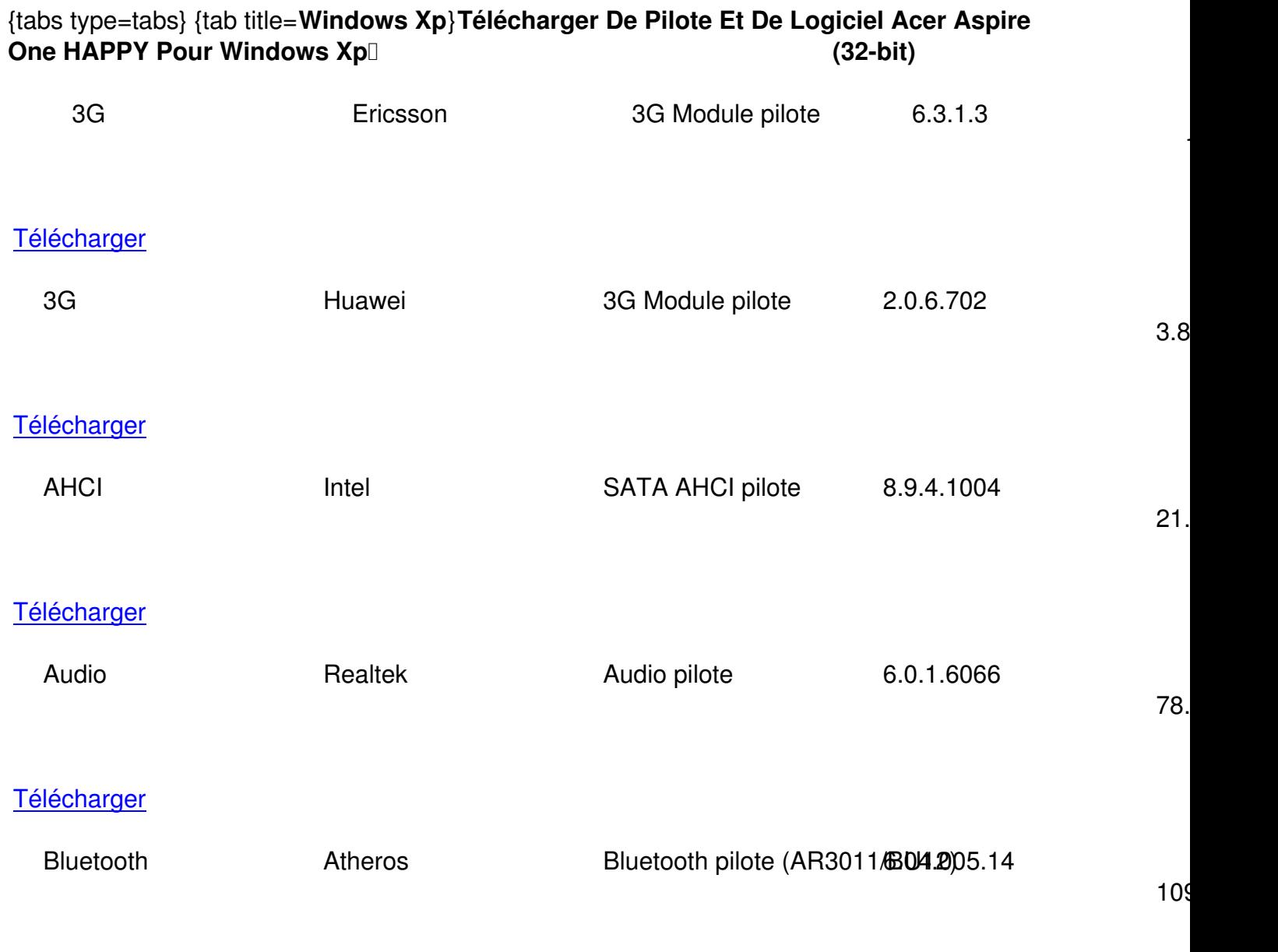

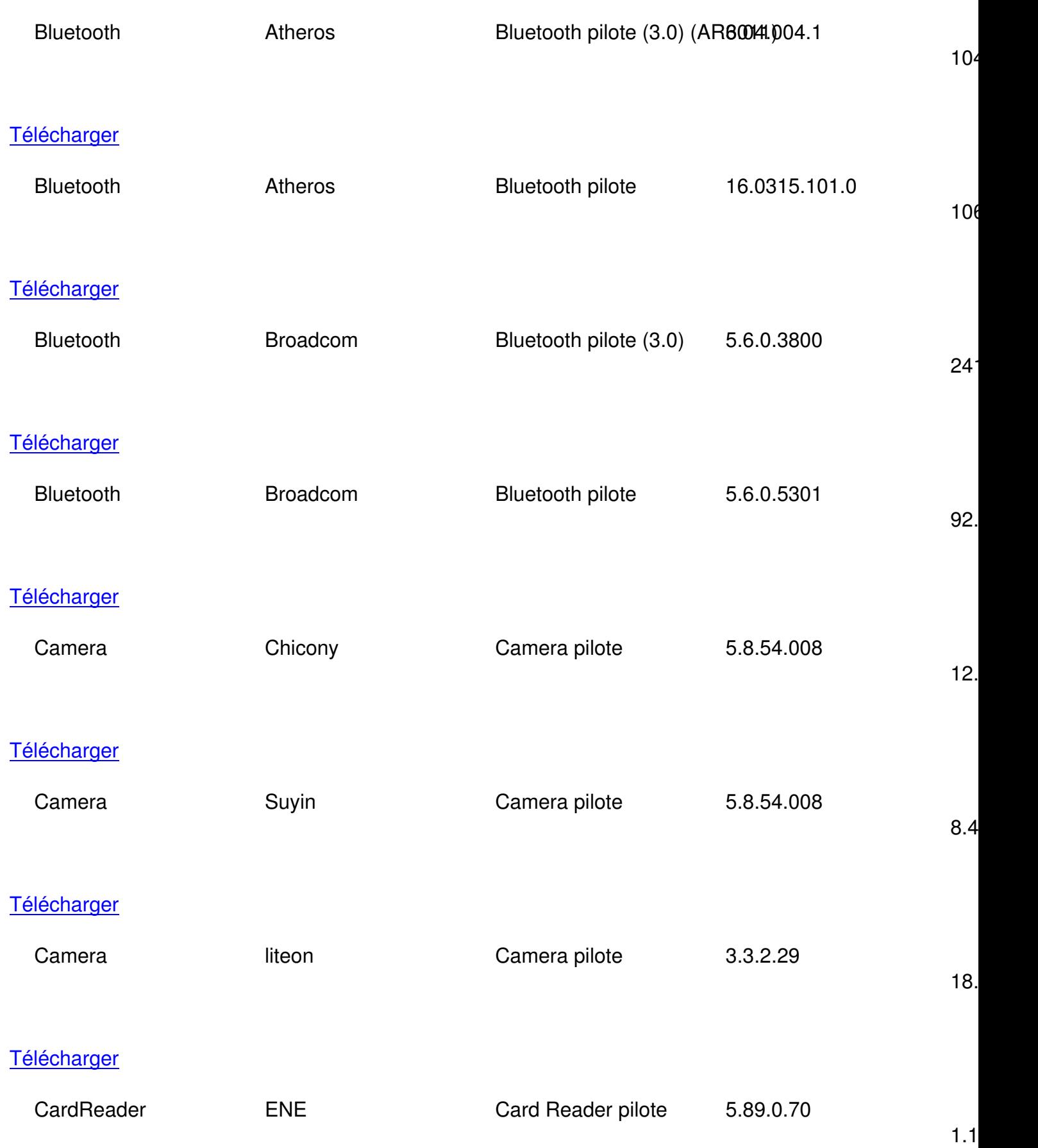

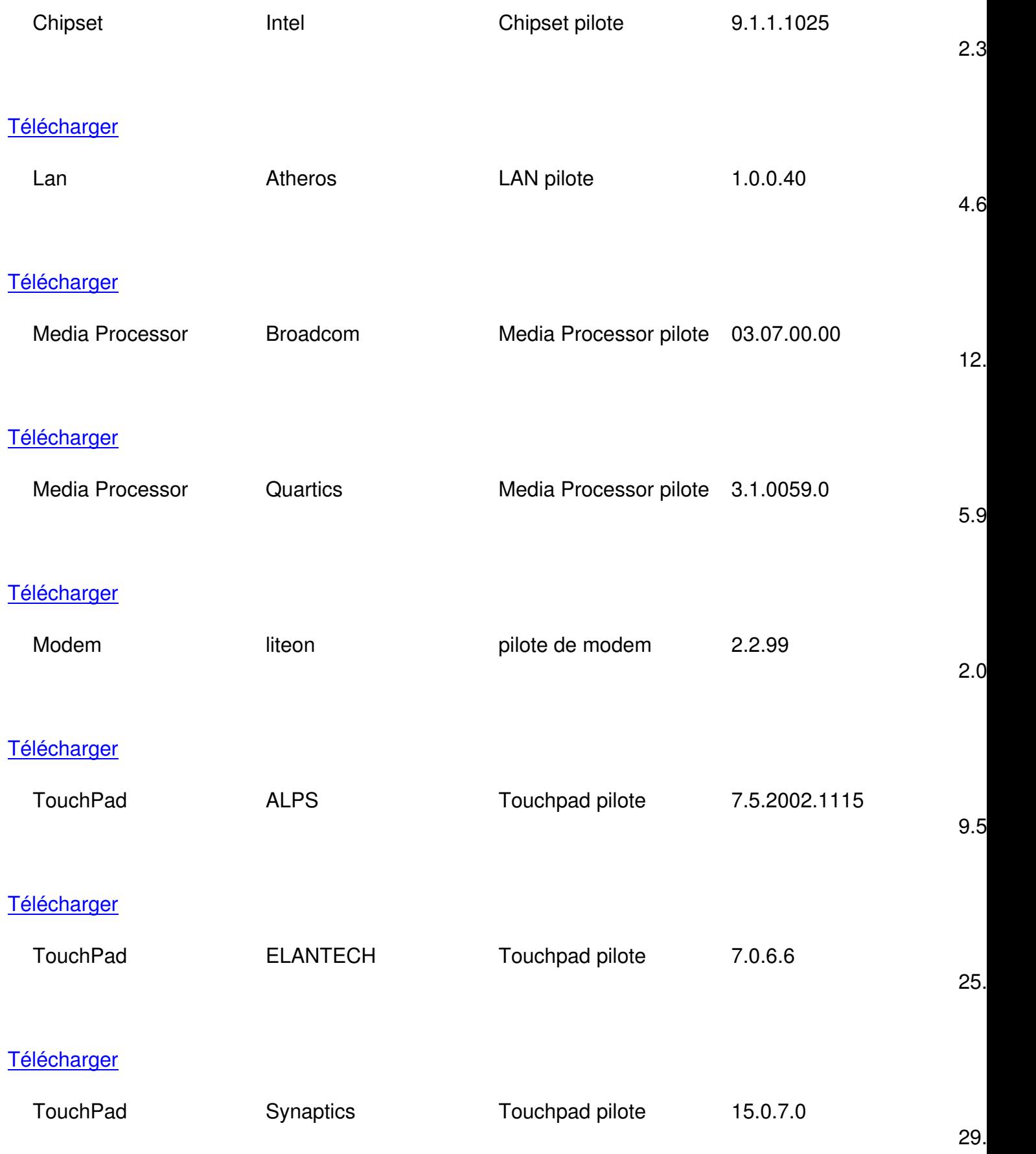

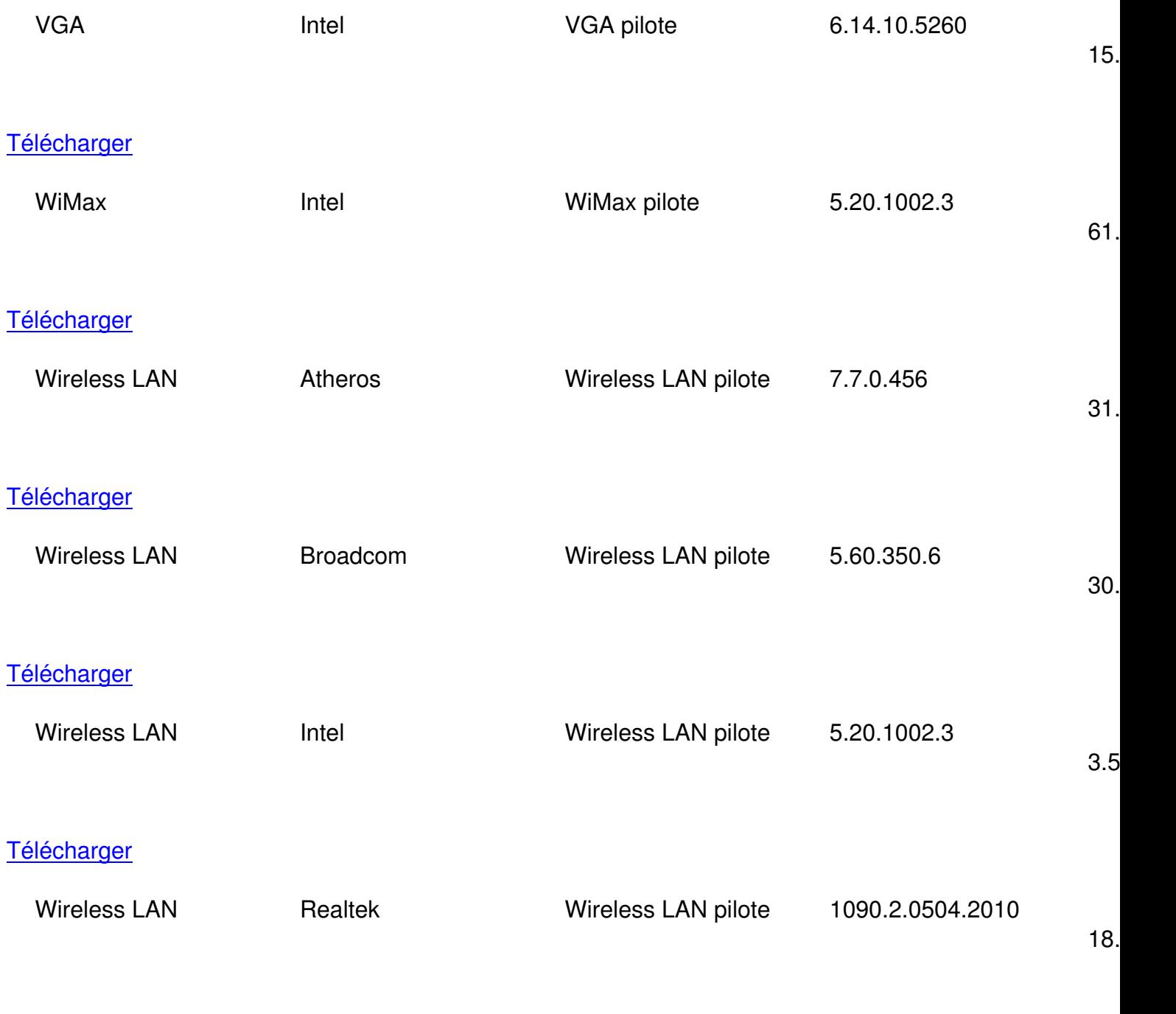

**Télécharger** 

 $\{$ /tab\}

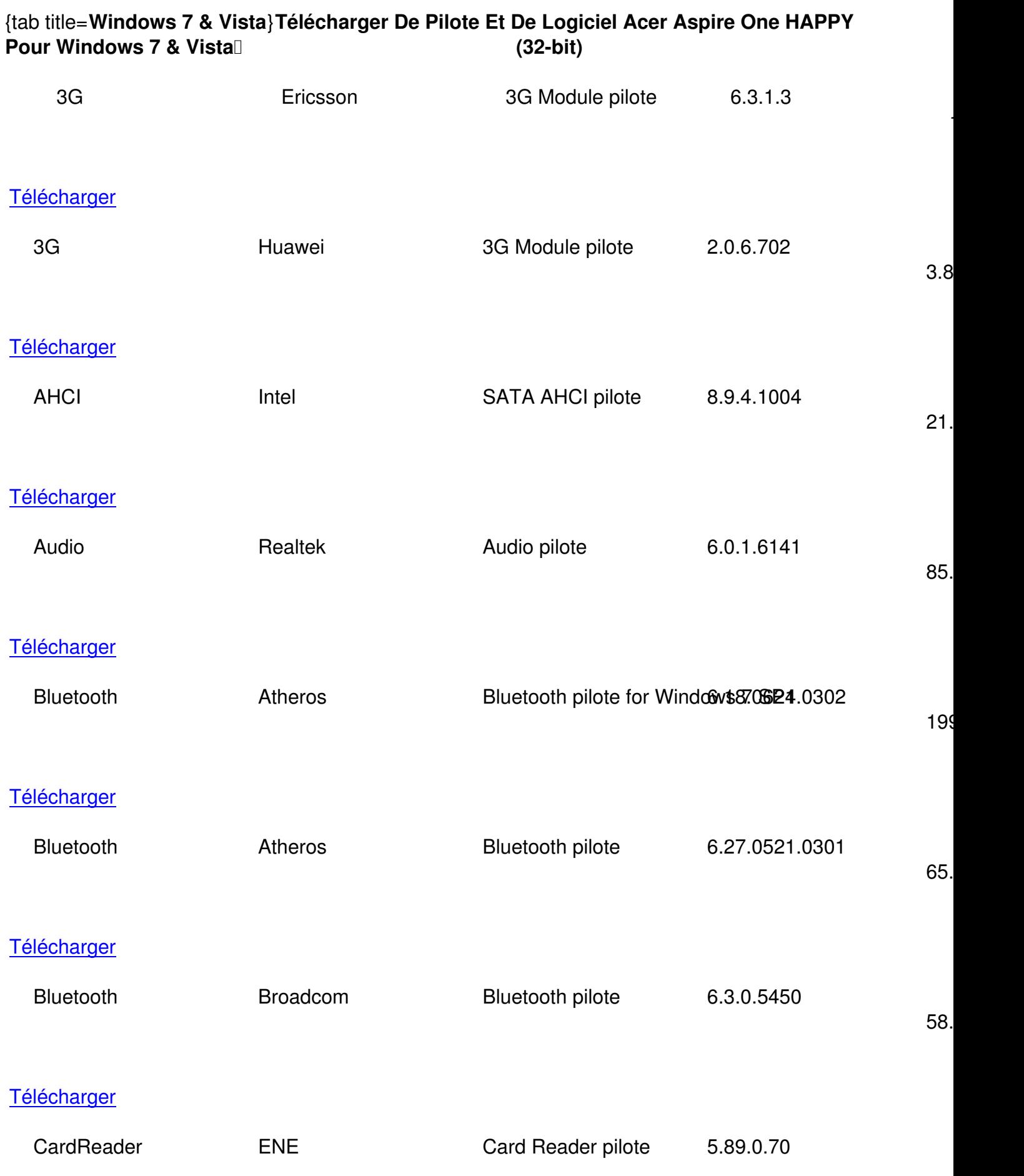

 $1.1$ 

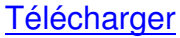

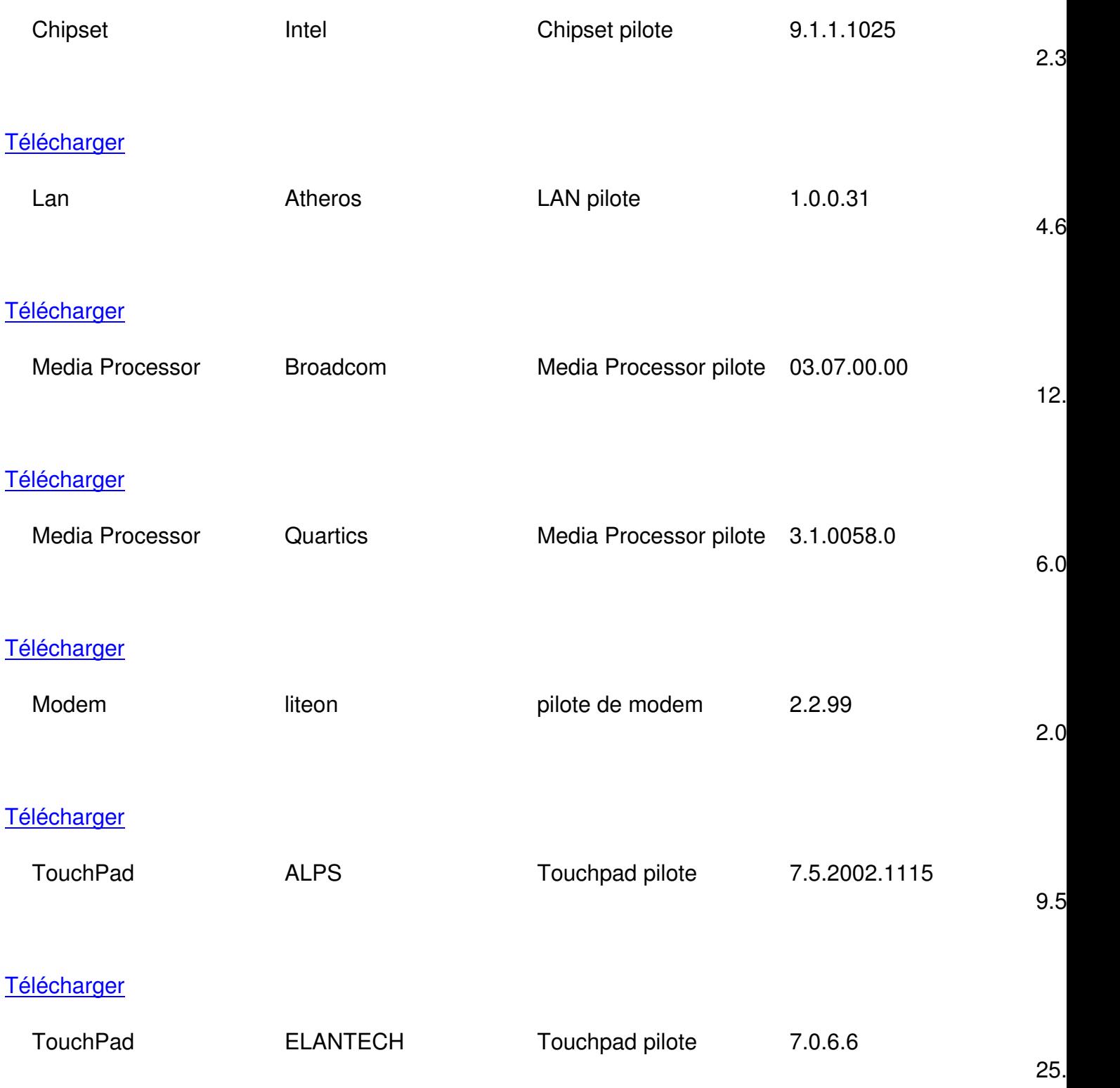

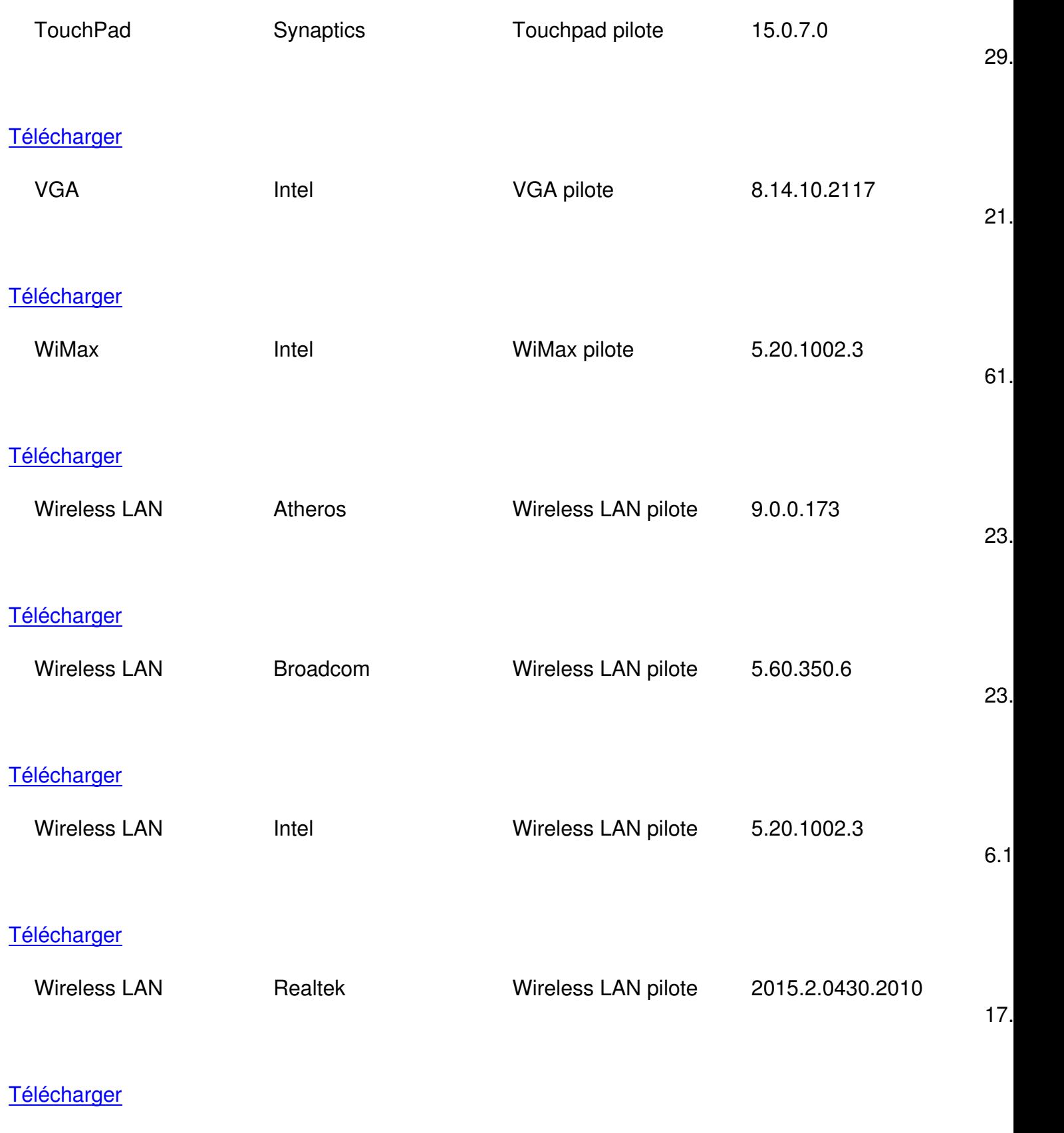

[{/tab}](http://global-download.acer.com/GDFiles/Driver/Wireless%20LAN/Wireless%20LAN_Realtek_2015.2.0430.2010_W7x86_A.zip?acerid=634163113538553278&Step1=NETBOOK,%20CHROMEBOOK&Step2=ASPIRE%20ONE&Step3=AOHAPPY&OS=ALL&LC=fr&BC=ACER&SC=EMEA_13)

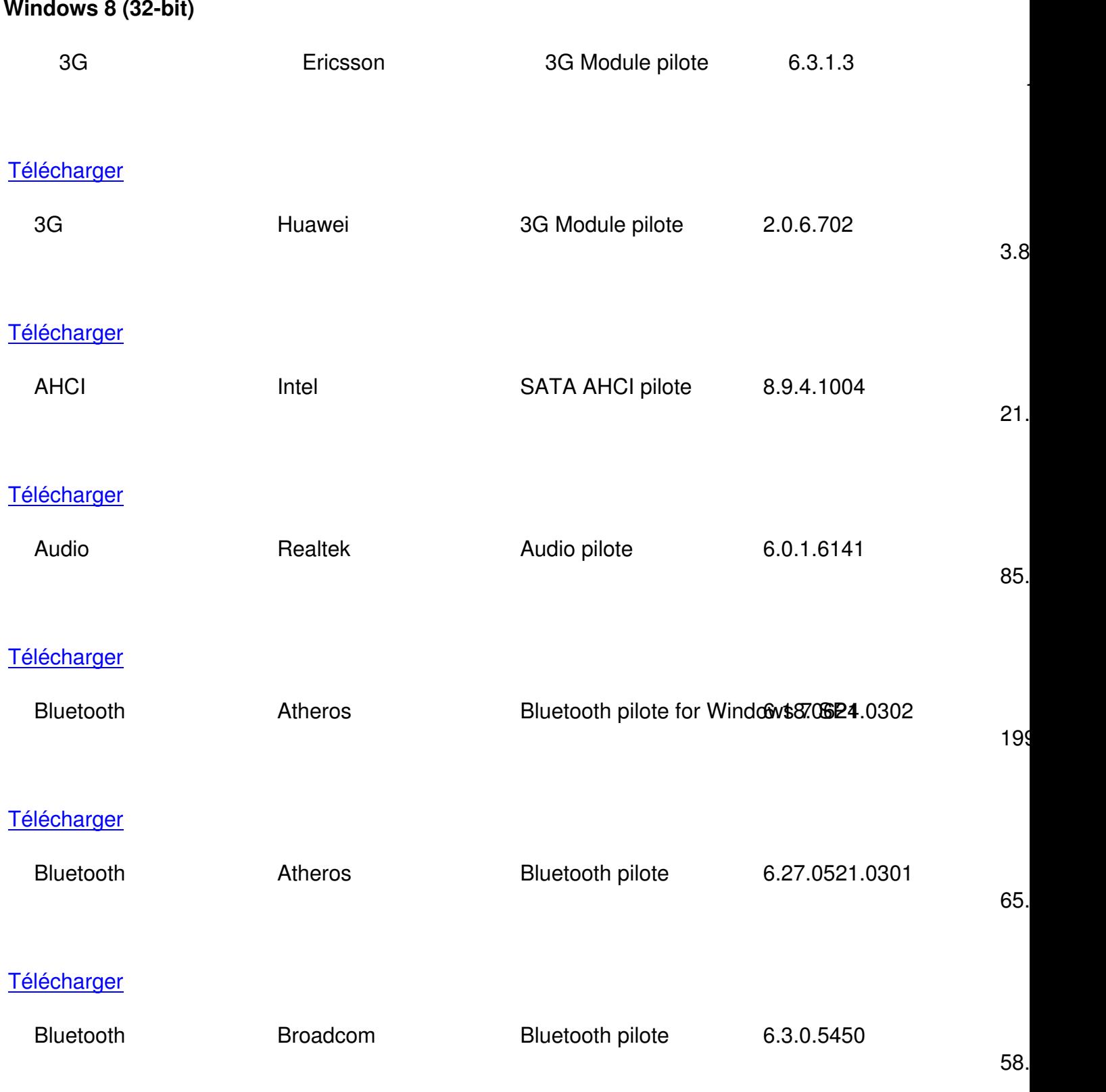

## {tab title=**Windows 8**}**Télécharger De Pilote Et De Logiciel Acer Aspire One HAPPY Pour Windows 8 (32-bit)**

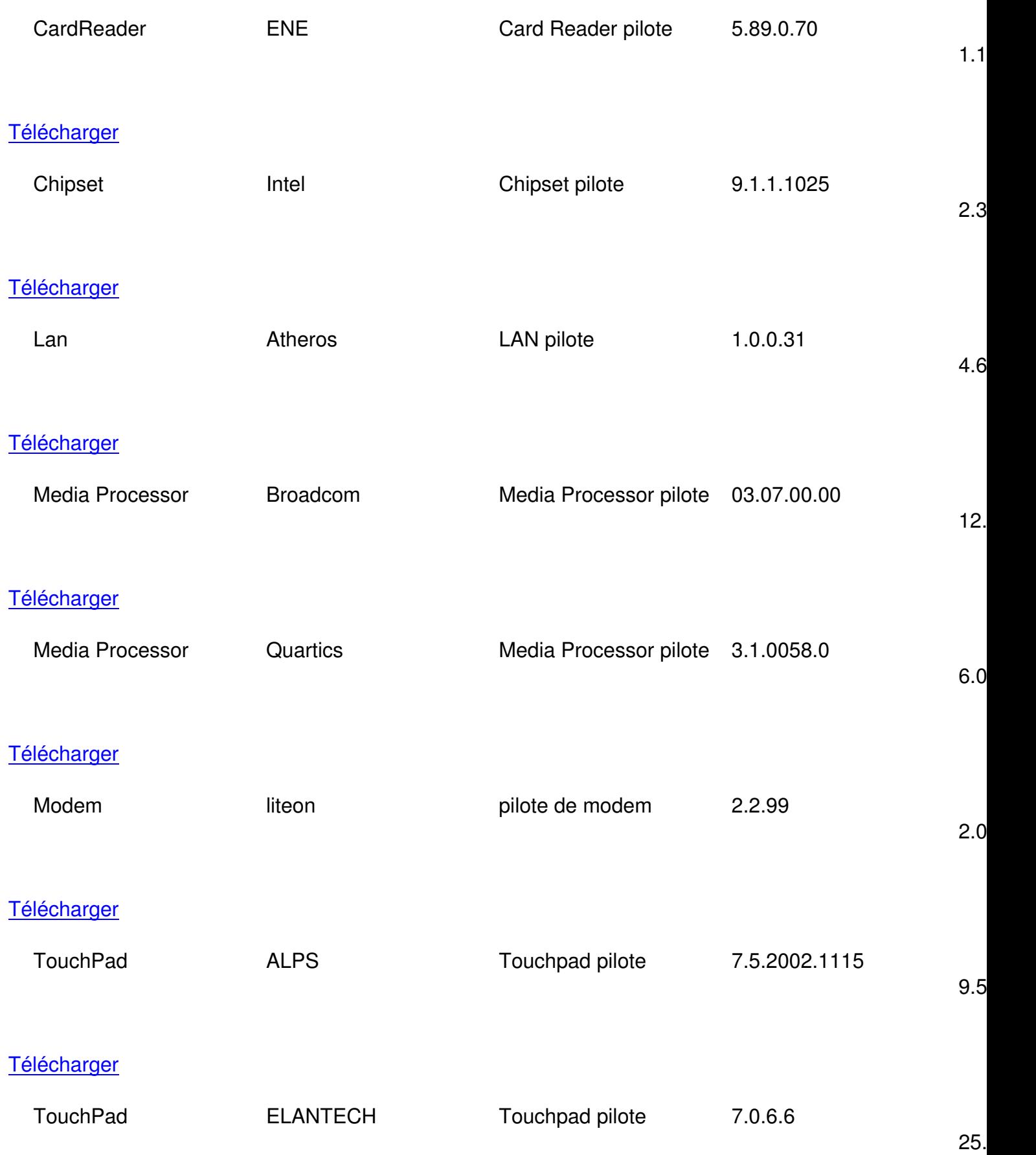

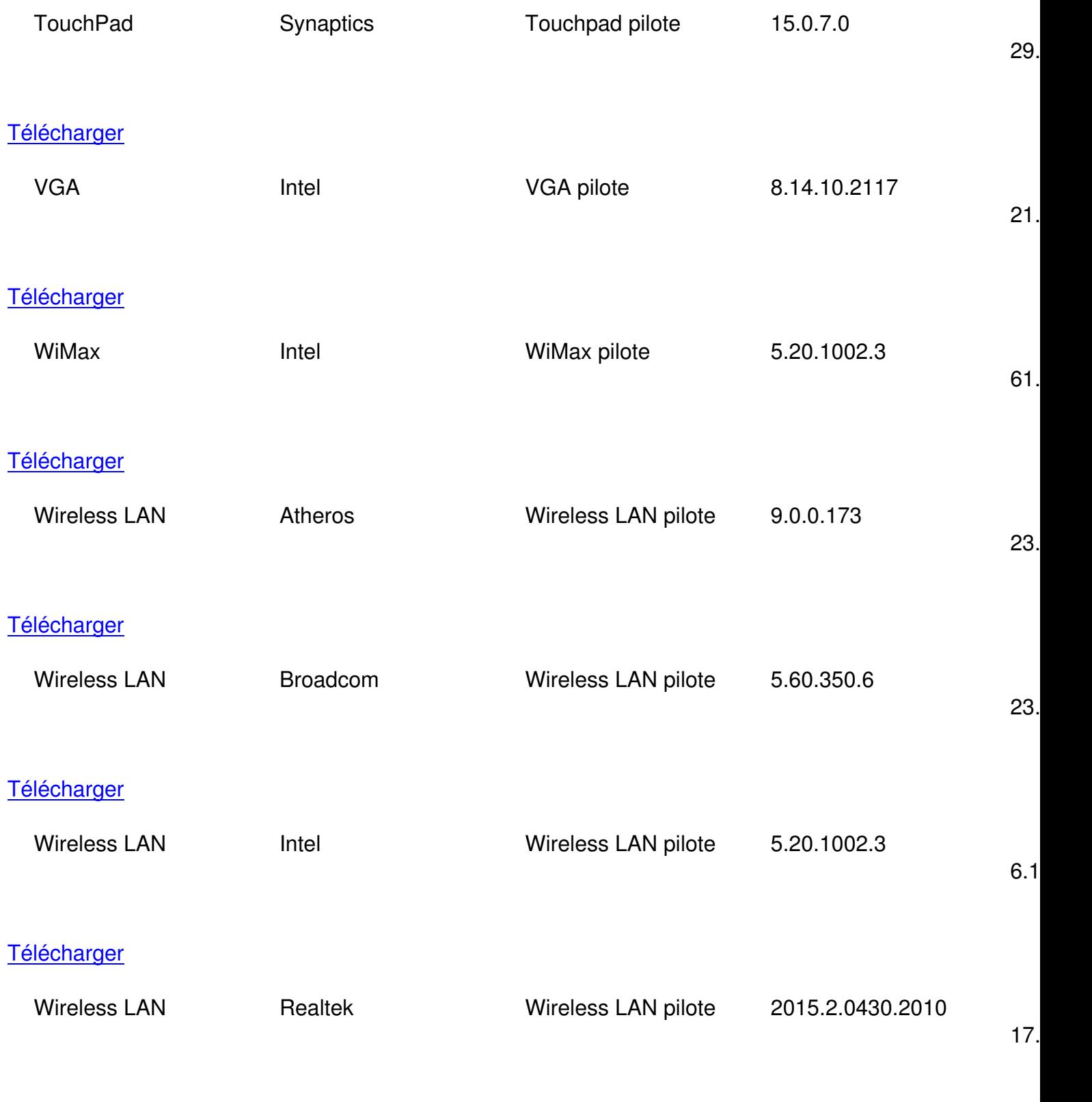

{/tab} {/tabs}